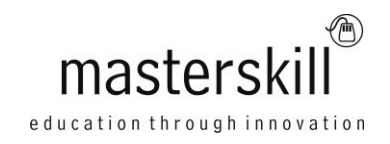

# **Microsoft® Office Excel® 2013: Data Analysis with PivotTables**

### **Course Specifications**

**Course Number**: ELK91–017\_rev1.0n **Course Length**: 0.5 day(s)

## **Course Description**

Advances in technology have made it possible to store ever increasing amounts of data. Along with this, the need to analyze that data and gain actionable insight is greater than ever. You already have experience working with Excel and creating basic PivotTables to summarize data. But, Excel is capable of doing so much more. Being able to harness the power of advanced PivotTable features and create PivotCharts will help you to gain a competitive edge. You will not only be able to summarize data for you to analyze, but also organize the data in a way that can be meaningfully presented to others. This leads to data-driven business decisions that have a better chance for success for everyone involved.

**Course Objective:** Upon successful completion of this course, you will be able to use Excel 2013 advanced PivotTable functionality to analyze your raw data.

You will:

- Prepare data for PivotTable reporting and create PivotTables from various data sources.
- Analyze Data Using PivotTables.
- Work with PivotCharts.

**Target Student:** Students taking this course are experienced Excel users who are seeking to advance their data analysis capabilities by using PivotTables.

**Prerequisites:** To ensure your success in this course, you should have experience working with Excel 2013 and PivotTables. You should already understand spreadsheet concepts and be comfortable creating basic PivotTables. You can obtain this level of skill and knowledge by taking the following Logical Operations courses:

- Microsoft® Office Excel® 2013: Part 1 (Second Edition)
- Microsoft® Office Excel® 2013: Part 2 (Second Edition)

### **Hardware Requirements**

For this course, you will need one computer for each learner and one for the instructor. Each computer will need the following minimum hardware configurations:

- 1 GHz or faster 32-bit (x86) or 64-bit (x64) processor
- $\bullet$  2 GB RAM (64-bit)
- 16 GB available hard disk space (32-bit) or 20 GB (64-bit)
- CD-ROM drive (if installing any software from a CD-ROM)
- Keyboard and mouse (or other pointing device)
- 1,024 x 768 resolution monitor recommended
- Network cards and cabling for local network access
- Internet access (contact your local network administrator)
- Printer (optional) or an installed printer driver
- Projection system to display the instructor's computer screen

### **Software Requirements**

- Microsoft® Windows® 8
- Default installation of Microsoft® Office Professional 2013 or Microsoft® Office Professional Plus 2013If you are planning to follow this course with the Microsoft® Office Excel® 2013: Data Analysis with PowerPivot course, you must install the Microsoft Office 2013 Professional Plus suite instead of the plain Professional version in order to have access to the PowerPivot add-in.
- Printer driver (Printers are not required; however, each PC must have an installed printer driver to use Print Preview.)
- If necessary, software for viewing the course slides (Instructor machine only)

# **Course Content**

#### **Lesson 1: Preparing Data and Creating PivotTables**

Topic A: Prepare Data Topic B: Create a PivotTable from a Local Data Source Topic C: Create a PivotTable from Multiple Local Data Sources Topic D: Create a PivotTable from an External Data Source

#### **Lesson 2: Analyzing Data Using PivotTables**

Topic A: Summarize PivotTable Data Topic B: Organize PivotTable Data Topic C: Filter PivotTable Data Topic D: Format a PivotTable Topic E: Refresh and Change PivotTable Data

#### **Lesson 3: Working with PivotCharts**

Topic A: Create a PivotChart Topic B: Manipulate PivotChart Data Topic C: Format a PivotChart